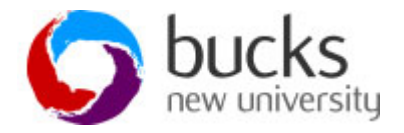

 Open Microsoft Access and create a blank database and then work through the SLQ commands below.

### **CREATE Table Query**

**1. CREATE TABLE –** Using the SQL command create a table called DVD by creating and running the following SQL query:

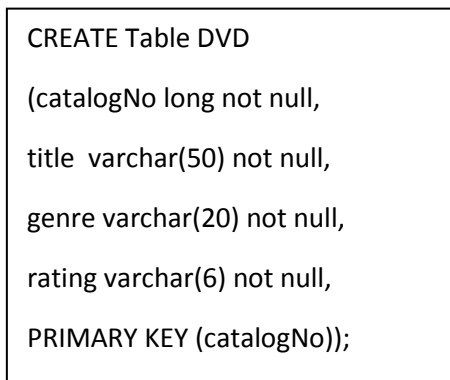

### **Modifying columns and rows**

**1. INSERT ROW -** Using the SQL command populate your table with data shown in the table

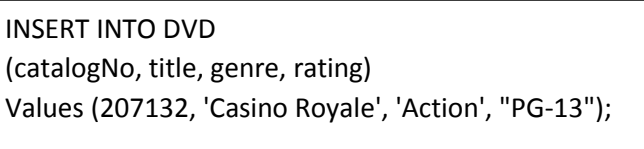

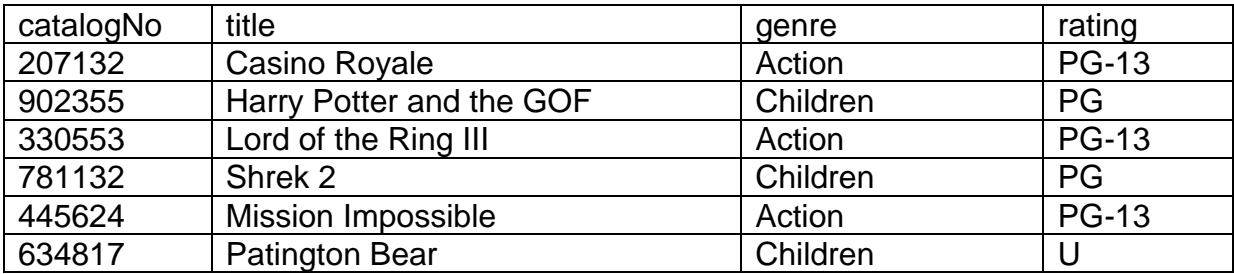

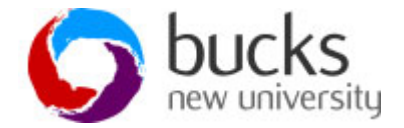

**2. INSERT COLUMN -** Using the SLQ command insert another column into the table and populate your table with data shown in the table

ALTER TABLE DVD

ADD COLUMN RentalCost Currency;

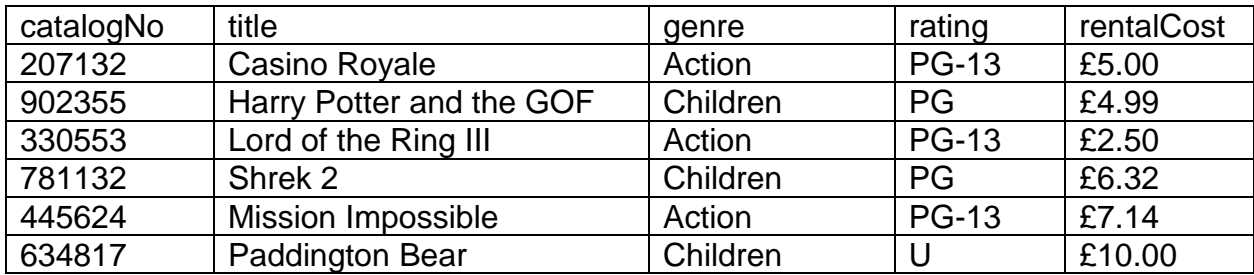

**3. UPDATE COLUMN -** Using the SLQ command update alter the rental cost for the film Casino Royale to £1.00

UPDATE DVD

SET rentalcost=1.00

WHERE catalogNO=207132;

**4. DELETE ROW –** using the SQL command delete a row of data from a table

DELETE \*

FROM DVD

WHERE title ='War of the Worlds';

#### **Viewing columns and rows**

**1. SELECT -** Using the SQL command list full details of all DVD's

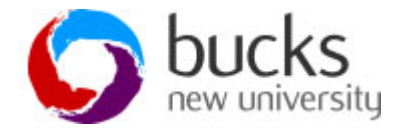

SELECT catalogNo, title, genre, rating, rentalcost FROM DVD; Or SELECT \*

FROM DVD;

**2. SELECT -** Using the SQL command list all DVD genres

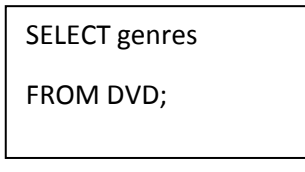

**3. SELECT -** Using the SQL command list all DVD genres, but remove duplicate results from the result.

> SELECT DISTINCT genres FROM DVD;

**4. SELECT -** Using the SQL command list all DVDs, and sort in order of genre.

SELECT \*

FROM DVD

ORDER BY genre DESC;

SELECT \* FROM DVD ORDER BY genre ASC;

### **Structured Query Language (SQL) Practical**

**1. Calculated Fields -** List the combined rental values for Casino Royale and Shrek

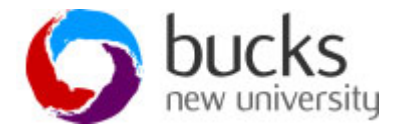

SELECT sum(rentalcost) as 'RentalCost'

FROM DVD

WHERE title like 'Shrek' or title like 'casino royale';

**2. Comparison Search Condition -** List all rental values which are greater than £5.00

SELECT catalogNo, title, rentalcost

FROM DVD

WHERE rentalcost > 5.00;

**3. Range Search Condition AND -** List all rentals within the between £5.00 and £10.00.

SELECT catalogNo, title, rentalcost

FROM DVD

WHERE rentalcost > £5.00 **AND** rentalcost < £10.00;

**4. Range Search Condition BETWEEN -** List all rentals within the between £5.00 and £10.00.

SELECT catalogNo, title, rentalcost

FROM DVD

WHERE rentalcost BETWEEN 2.00 and 10.00;

**5. Set Membership Condition OR -** List all DVDs in the Sci-Fi or Children genres.

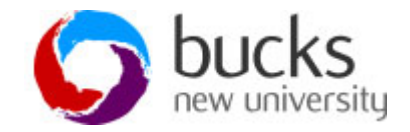

SELECT catalogNo, title, genres

FROM DVD

WHERE genre="Sci-Fi" OR genre="Children";